# Project Documentation

File: EMS\_Bachelor\_2.0.ecp

Date: 11/28/2022

Profile: e!COCKPIT

## Table of contents

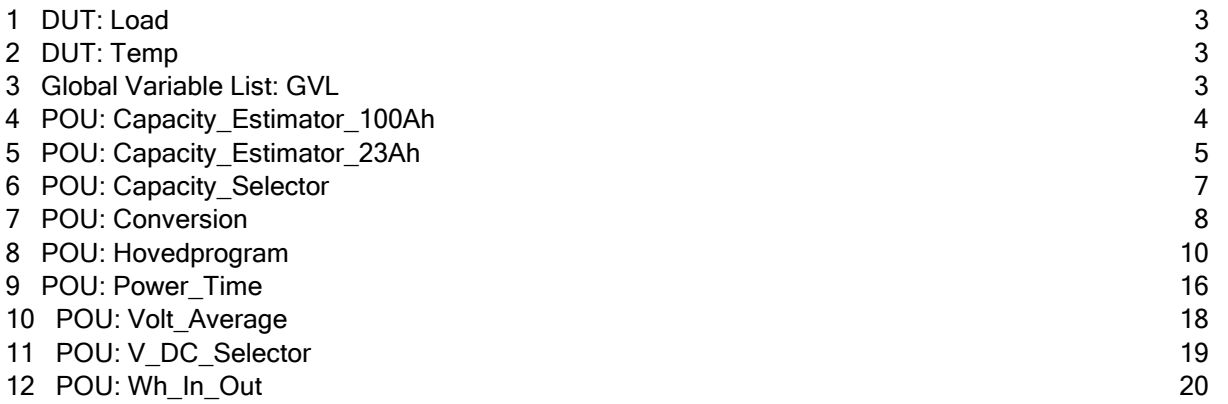

#### 1 DUT: Load

1 TYPE Load : 2 ( 3 Standby , Low , Medium , High 4 ) ; 5 END\_TYPE 6

#### 2 DUT: Temp

1 TYPE temp : 2 STRUCT 3 decimal : REAL ; 4 integer : WORD ; 5 END STRUCT 6 END TYPE 7

## 3 Global Variable List: GVL

```
1 //{attribute 'qualified only'}
 2 VAR GLOBAL
 3 V_DC_RAW AT %IW13 : INT ; // Spenningsmåler
 4
 5 A DC BAT RAW AT \frac{1}{2} INT ; // Strømtrafo 5 batteri ut
 6 A_DC_EMS_RAW AT \ %IW2 : INT ; // Strømtrafo 4 EMS supply
7 A_AC_IN_RAW AT %IW3 : INT ; // Strømtrafo 2 AC inn inverter<br>8 A AC OUT RAW AT %IW4 : INT ; // Strømtrafo 1 ut til forbuker
8 A_AC_OUT_RAW AT \$1W4 : INT ; // Strømtrafo 1 ut til forbuker<br>9 A_DC_SUN_RAW AT \$1W5 : INT ; // Strømtrafo 3 solceller
9 A_DC_SUN_RAW AT \text{ } \text{*} iw5 : INT ;
10 A_{DC}BATRAWIN AT %IW8 : INT ; //Strømtrafo 6 batteri inn
11
12 ShorePower AT \frac{8}{100} : INT ; // Relé land.<br>13 GenPower AT \frac{8}{107} : INT ; // Relé generator
13 GenPower AT %IW7 : INT ;
14
15 K2_Shore AT \frac{80}{0}. BOOL; //Landstrøm kontaktor<br>16 K1 Gen AT \frac{80}{0}.1 : BOOL; //Generator kontaktor
16 KL_GGen AT \frac{1}{2}Gen AT \frac{1}{2}17 K3_Sol AT \sqrt[8]{8Q}X0.4 : BOOL; //Solcelle kontaktor
18 K4 User AT \sqrt{2} \cdots in BOOL ; //Forburker 1 kontaktor
19 K5 User AT %QX0.6 : BOOL ; //Forbruker 2 kontaktor
20 K6_User AT \text{ } ^{8}QX0.7 : BOOL; //Forbruker 3 kontaktor
21
22 Servo AT \QX0.2 : BOOL; // Relé choke
23 GenStop AT \2X1.6 : BOOL; // Relé stopp
24 GenStart AT %QX1.7 : BOOL ; // Relé start
25
26 GenTemp : temp ; // PT1000 på generator
27 BatTemp : temp ; <br>
\frac{1}{27} // PT1000 på batteri
28
29 Volt Max : REAL := 12.75 ; //Max spenning man kan beregne EOT
      på
30 Volt_Min : REAL := 11.0 ; //Laveste batterispenning før man
```

```
kobler inn generator
31
32 Battery100 : BOOL ;<br>33 Battery235 : BOOL ;
            35 : BOOL ;
34
35 END VAR
36
```
## 4 POU: Capacity\_Estimator\_100Ah

```
1 //FB for estimering av Wg på 100 Ah batteri
 2 FUNCTION_BLOCK Capacity_Estimator_100Ah
 3 VAR_INPUT
 4 END_VAR
 5 VAR_OUTPUT
 6 //Wh ved de ulike driftstilfellene
7 Wh High : REAL ;
8 Wh_Med : REAL ;
 9 Wh_Low : REAL ;
10 Wh_C : REAL ;
11 Wh_Standby : REAL ;<br>12 END VAR
      END_VAR
13 VAR
14 //Linær transformering av volt til Wh
15 HIGH : LIN_TRAFO ;<br>16 MEDIUM : LIN TRAFO
16 MEDIUM : LIN_TRAFO ;<br>17 LOW : LIN TRAFO ;
          LOW : LIN TRAFO ;
18 C : LIN TRAFO ;
19 STANDBY : LIN_TRAFO ;
20 V_DC_Sel : V_DC_Selector ;
21
\frac{22}{23}END_VAR
24
```
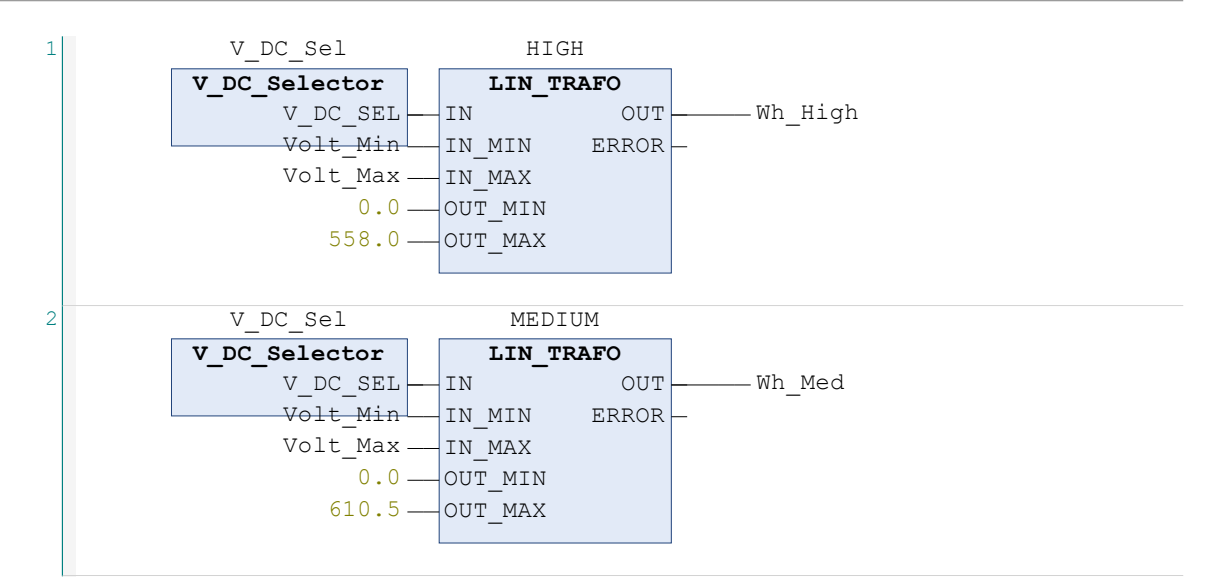

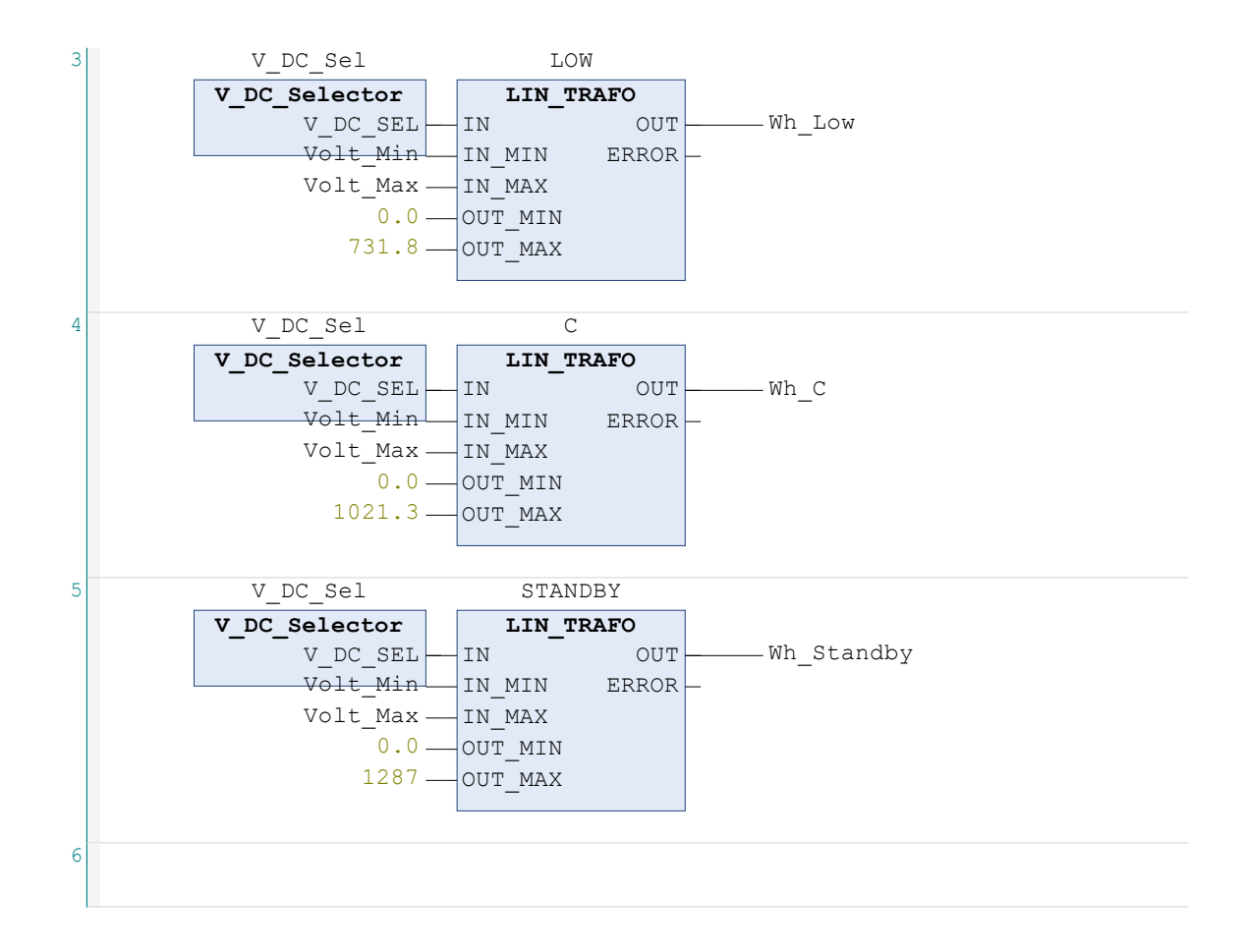

## 5 POU: Capacity\_Estimator\_23Ah

```
1 //FB for estimering av Wg på 23 Ah batteri
2 FUNCTION_BLOCK Capacity_Estimator_23Ah
3 VAR_INPUT
4 END_VAR
5 VAR_OUTPUT
6 //Wh ved de ulike driftstilfellene
7 Wh_High : REAL ;
8 Wh_Med : REAL ;
 9 Wh_Low : REAL ;
10 Wh_C : REAL ;
11 Wh_Standby : REAL ;
12 END VAR
13 VAR
14 //Linær transformering av volt til Wh
15 HIGH : LIN TRAFO ;
16 MEDIUM : LIN TRAFO ;
17 LOW : LIN_TRAFO ;<br>18 C : LIN TRAFO :
        C: LIN TRAFO ;
19 STANDBY : LIN TRAFO ;
20 V DC Sel : V DC Selector ;
21 END VAR
22
```
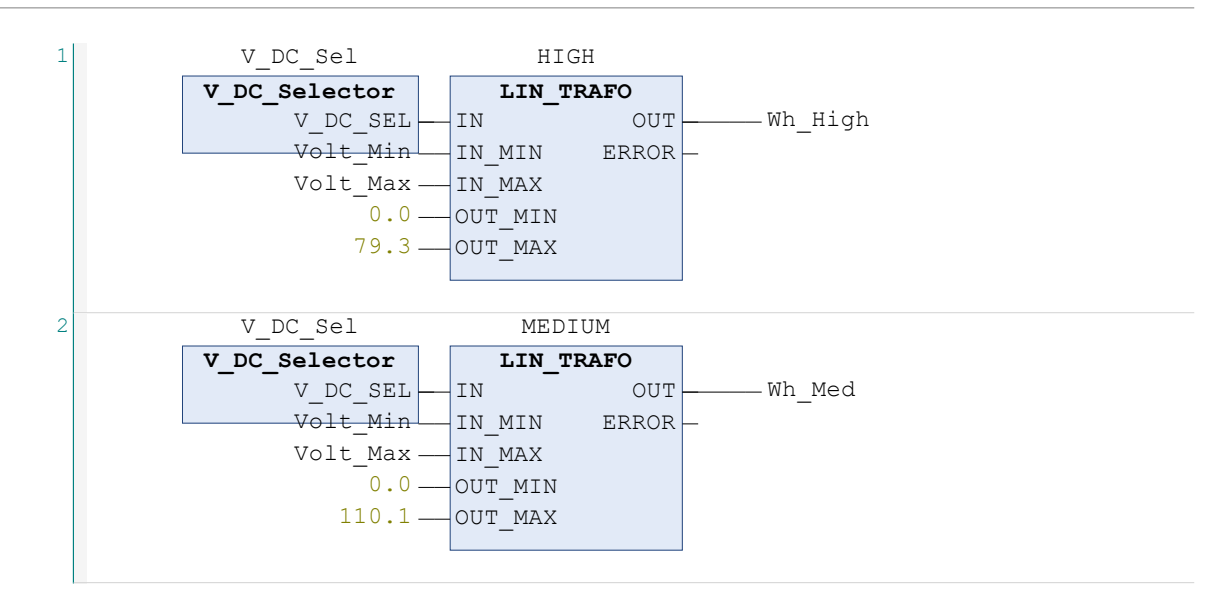

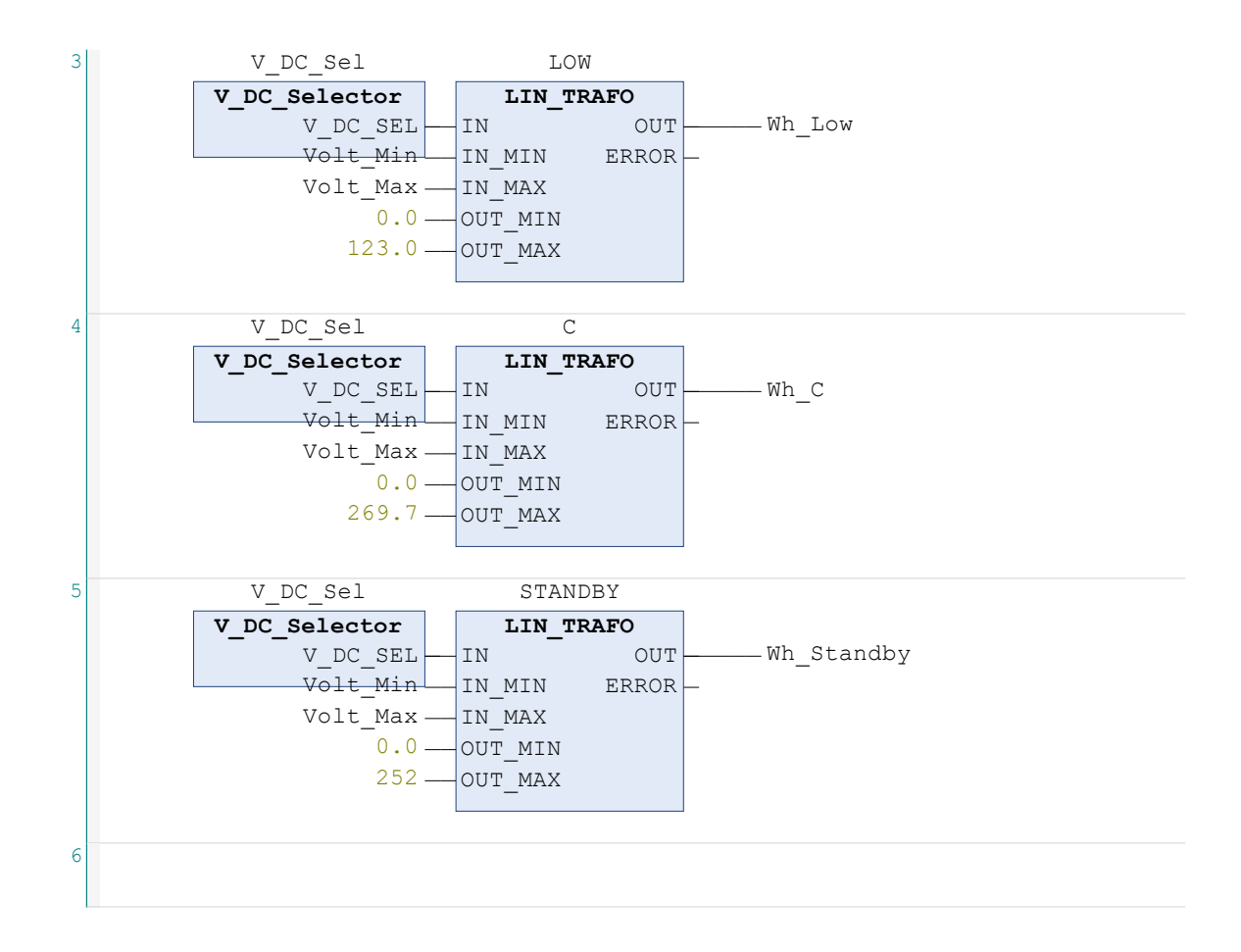

## 6 POU: Capacity\_Selector

```
1 //FB for å velge hvilket batteri man bruker
2 FUNCTION_BLOCK Capacity_Selector
3 VAR_INPUT
4 END_VAR
5 VAR_OUTPUT
6 //Output for kapasitet avhengig av om man bruker 23 Ah eller 100 Ah
7 Cap_High : REAL ;
8 Cap_Med : REAL ;
9 Cap_Low : REAL ;
10 Cap C : REAL ;
11 Cap_Standby : REAL ;
12 END VAR
13 VAR
14 Cap23Ah : Capacity_Estimator_23Ah ;
15 Cap100Ah : Capacity_Estimator_100Ah ;
16 END_VAR
17
```

```
1 Cap23Ah ( ) ;
 2 Cap100Ah ( ) ;
 3
 IF Battery100 THEN // Hvis knappen = TRUE så velger man 100Ah<br>5 Cap High := Cap100Ah Wh High ;
                   Cap_High := Cap100Ah. Wh High ;
 6 Cap_Med := Cap100Ah. Wh_Med ;<br>Gen\_low := Cap100Ah . Where Sup_Med7 \begin{array}{lll} \n7 & \text{Cap\_Low} & := \text{Cap100Ah} \cdot \text{Wh\_Low} \; ; \\
8 & \text{Cap\_C} & := \text{Can100Ah} \cdot \text{Wh C} \; : \n\end{array}Cap C := Cap100Ah . Wh C;
 9 Cap Standby := Cap100Ah . Wh Standby ;
10 ELSIF Battery235 THEN // Hvis knappen = TRUE så velger man 23Ah
11 \text{Cap\_High} := \text{Cap23Ah} \cdot \text{Wh\_High};<br>12 \text{Can Med} := \text{Can23Ah} \cdot \text{Wh Med}:12 \begin{array}{rcl} \text{Cap\_Med} & := & \text{Cap23Ah . Wh\_Med} \text{;} \\ \text{Cap\_Low} & := & \text{Cap23Ah . Wh\_Low} \end{array}Cap Low := Cap23Ah. Wh Low;
14 Cap_C := Cap23Ah \cdot Wh_C;<br>
15 Can Standby := Cap234b
15 \text{Cap\_Standby} := Cap23Ah . Wh_Standby ;<br>16 END IF
           END IF
17
```
#### 7 POU: Conversion

```
1 //FB for konvertering av input verdiene til strømtrafoene og
        spenningsmålingen av batteri
 2 FUNCTION BLOCK Conversion
 3 VAR_INPUT
 \frac{4}{5} END_VAR
       VAR_OUTPUT
 6 A DC BAT : REAL ; //Ampere ut av batteri
 7 BAT ERROR : BOOL ;
8
9 A_DC_EMS : REAL ; //Ampere til PLS/EMS<br>10 EMS ERROR : BOOL ;
           10 EMS_ERROR : BOOL ;
\begin{array}{c} 11 \\ 12 \end{array}A AC IN : REAL ; //Ampere AC inn
```
EMS\_Bachelor\_2.0.ecp<br>11/28/2022 8:55 AM Page 8 of 20

```
13 IN ERROR : BOOL ;
\frac{14}{15}A AC OUT : REAL ; //Ampere AC ut
16 OUT ERROR : BOOL ;
17
18 A_DC_SUN : REAL ; //Ampere fra solcelle<br>19 SUN ERROR : BOOL ;
            5UN ERROR : BOOL ;
\frac{20}{21}21 A_DC_BAT_IN : REAL ; //Ampere inn til batteri<br>22 BAT ERROR IN : ROOL :
            \overline{P} BAT ERROR IN : BOOL ;
23
24 V DC : REAL ; //Volt over batteri
25 V\_DC\_ERROR : BOOL ;<br>26 END VAR
26 END_VAR<br>27 VAR
        VAR28 //Linær transformering av input verdiene til strømtrafoene til riktig
        ampere verdi
29 BAT : LIN_TRAFO ;<br>30 BAT IN : LIN TRAP
            BATIN: LIN TRAFO:31 EMS : LIN TRAFO ;
32 OUT : LIN_TRAFO ;<br>33 TN : IINT_RAFO :
33 IN : LIN_TRAFO ;<br>34 SUN : LIN_TRAFO
            SUN : LIN_TRRFO;35 VDC: LIN_TRAFO;<br>36 END VAR
        36 END_VAR
37
```
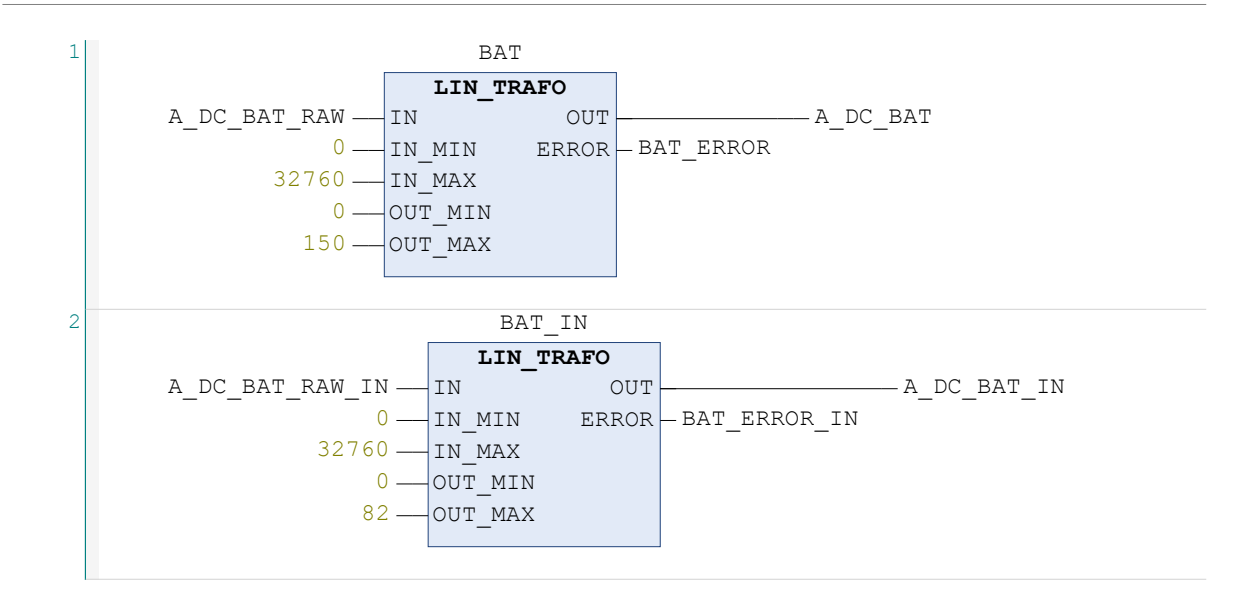

 $\mathcal{L}_{\text{eff}}$ 

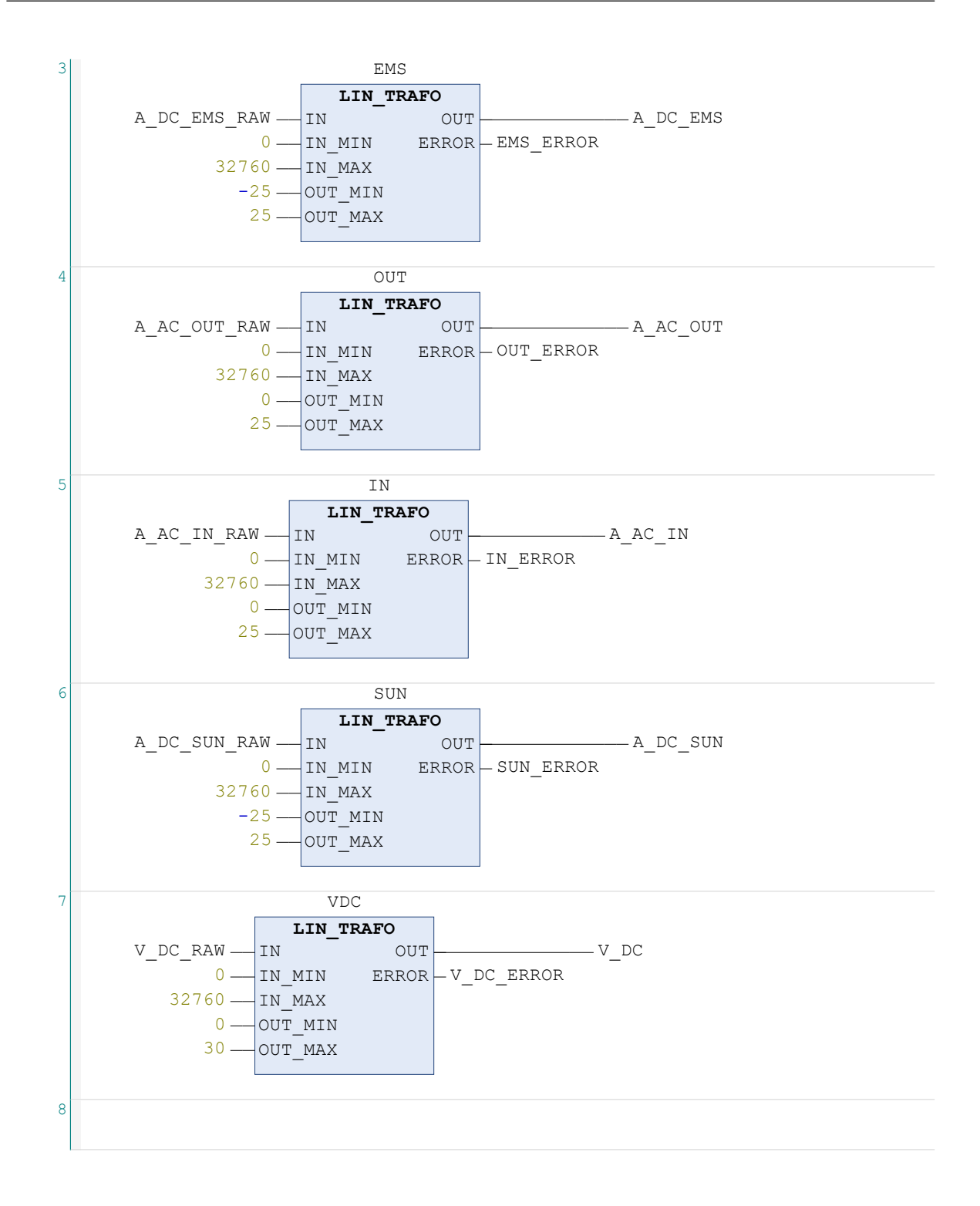

#### 8 POU: Hovedprogram

```
1 PROGRAM Hovedprogram
 2 VAR
 3 / /4 States : Load := Standby ;
 5
 6 //Skrur på/av 0, 1, 2 eller 3 forbrukere
 7 Consumer_0 : BOOL ;
 8 Consumer<sub>1</sub> : BOOL ;
 9 Consumer<sub>2</sub> : BOOL ;
10 Consumer_3 : BOOL ;
11
12 //Brytere for å bytte mellom de ulike energikildene
13 Shore Switch : BOOL ;
14 Generator_Switch : BOOL ;
15 Battery_Switch : BOOL ;
16 Battery State : BOOL := TRUE ;
17
18
19 //Funksjonsblokker
20 Wh Count : Wh In Out ;
21 Convert : Conversion ;<br>22 Power And Time : Powe:
22 Power_And_Time : Power_Time ;<br>23 Volt DC Average : Volt Averag
            Volt DC Average : Volt Average;
24 V_DC_Select : V_DC_Selector ;<br>25 Cap Selector : Capacity Selec
           <sup>2</sup> <sup>2</sup> Cap Selector : Capacity Selector ;
26 Capacity_23Ah : Capacity_Estimator_23Ah ;
27 Capacity<sup>100Ah</sup> : Capacity Estimator 100Ah ;
28
29
30 Wh Count Timer : TON := (PT := T#15h) ;
31 Temp Time : TIME ;
32 Wh Total Bat : REAL ;
33
34 //Alarm variabler
35 GenTemp High : BOOL ;
36 BatTemp<sup>_High</sup> : BOOL;<br>37 Shore Off : BOOL:
\overline{37} Shore_Off : BOOL;<br>38 Reset All : BOOL:
           Reset All : BOOL ;
39 Reset GenTemp High : BOOL ;
40 Reset_BatTemp_High : BOOL ;<br>41 Low Voltage : ROOL :
41 Low_Voltage : BOOL ;<br>42 Reset Low Voltage :
          Reset Low Voltage : BOOL ;
43 High_Load : BOOL;<br>44 Reset High Load .
44 Reset_High_Load : BOOL;<br>45 Shore Not Connected : B
45 Shore_Not_Connected : BOOL;<br>46 Reset Shore Not Connected :
           Reset Shore Not Connected : BOOL ;
47 Critical_Low_Voltage : BOOL ;<br>48 Reset Critical Low Voltage :
48 Reset_Critical_Low_Voltage : BOOL ;<br>49 Battery Temp : REAL ;
          Battery Temp : REAL ;
50 Generator Temp : REAL ;
51
```

```
53
54 //Styring genrator<br>55 IngenStrom : TON
         IngenStrom : TON := (PT := T#500MS) ;
56 Vent : TON := (PT := T#500MS) ;
57 GenStart TP : TP := ( PT := T#1S ) ;
58 Generator starter : BOOL ;
59
         //Styring land
61 LandTimer : TON := ( PT := T#2S ) ;
6263 //Sjekkliste
64 Check1 : BOOL ;
65 Check2 : BOOL ;
66 Check3 : BOOL ;
67 Check4 : BOOL ;
68 END_VAR
69
```

```
1 //Gjør om temperaturmålinger til Celsius.
2 GenTemp . integer := %IW9 ;
 3 GenTemp . decimal := GenTemp . integer / 10.0 ; //Temperatur til generator
 4 Generator_Temp := GenTemp . decimal ;<br>5 BatTemp . integer := % I W10 ;
 5 BatTemp.integer := %100;6 BatTemp . decimal := BatTemp . integer / 10.0 ; //Temperatur til batteri
 7 Battery Temp := BatTemp . decimal ;
 8
9 Wh Count ( ) ; //Oppdaterer hvor mye energi som går inn/ut av
      batteri
10 Convert ( ) ; //Konverterer alle strøm og spenningsmålingene til
       riktige verdier
11 Power_And_Time ( ) ; //Regner ut EOT basert ved de ulike driftstilfellene
12 Capacity_23Ah ( ) ; //Estimering av batterikapasitet til 23 Ah batteri
13 Capacity_100Ah ( ) ; //Estimering av batterikapasitet til 100 Ah batteri<br>14 Cap Selector ( ) ; //FB for å velge om man bruker 23 Ah eller 100
14 Cap Selector ( ) ; //FB for å velge om man bruker 23 Ah eller 100 Ah
      batteri
15 Volt DC Average ( ) ; //Regner ut en gjennomsnittsverdi for
      spenningsmålingen<br>V DC Select () ;
16 V DC Select ( ) ; //Velger om man skal bruke gjennomsnitt eller nåtid
       verdi spenning
17
18 CASE States OF //Case struktur på om man går med
       Standby, Low, Med eller High last<br>Standby :
19 Standby : //I Standby eller alle forbrukerne av
20 K4_User := FALSE ; //alle kontaktorene til forbrukrne
       er av i standby
21 K5_User := FALSE ;
22 K6 User := FALSE ;
2324 Wh Total Bat := Cap Selector . Cap Standby ; // Verdi for Wh som
       skal benyttes hentes basert på batteri og last
25
26 IF Consumer 1 THEN //Hvis man skrur på en forbruker går man
       over til low
27 States := Low ;
28 Consumer 1 := FALSE ; //Resetter knapp
```

```
29 END IF
\frac{30}{31}IF Consumer 2 THEN //Hvis man skrur på en forbruker går man
      over til med
32 States := Medium ;
33 Consumer_2 := FALSE ; //Resetter knapp<br>34 END IF
            END IF
35
36 IF Consumer 3 THEN //Hvis man skrur på en forbruker går man
      over til high
37 States := High ;
38 Consumer 3 := FALSE ; //Resetter knapp
39 END IF
4041
42 Low :
43 K4 User := TRUE ; //K4 er på i low
44 K5 User := FALSE ;
45 K6 User := FALSE ;
46<br>47Wh Total Bat := Cap Selector . Cap Low ; // Verdi for Wh som skal
      benyttes hentes basert på batteri og last
48
49 IF Consumer 0 THEN //Hvis man skrur på en forbruker går man
      over til standby
50 States := Standby ;
51 Consumer 0 := FALSE ; //Resetter knapp
52 END IF
53
            IF Consumer 2 THEN //Hvis man skrur på en forbruker går man
      over til med
55 States := Medium ;<br>56 Consumer 2 := FALS
56 Consumer_2 := FALSE ; //Resetter knapp<br>57 END IF
            END IF
58
59 IF Consumer 3 THEN //Hvis man skrur på en forbruker går man
      over til high
60 States := High ;
61 Consumer 3 := FALSE ; //Resetter knapp
62 END IF
63
64 Medium :
65 K4_User := TRUE ; //K4 og K5 er på i med
66 K5_User := TRUE;<br>67 K6_User := FALSE
            K6 User := FALSE ;
68
69 Wh Total Bat := Cap Selector . Cap Med ; // Verdi for Wh som skal
      benyttes hentes basert på batteri og last
70
71 IF Consumer 0 THEN //Hvis man skrur på en forbruker går man
      over til standby
72 States := Standby ;
73 Consumer 0 := FALSE ; //Resetter knapp
74 END IF
75
            IF Consumer 1 THEN //Hvis man skrur på en forbruker går man
```

```
over til low
 77 States := Low ;
 78 Consumer_1 := FALSE ; //Resetter knapp<br>79 END IF
              END IF
80
81 IF Consumer 3 THEN //Hvis man skrur på en forbruker går man
       over til high
82 States := High;<br>83 Consumer 3 := \frac{F}{C}Consumer 3 := FALSE ; //Resetter knapp
84 END IF
85
86
87 High :
88 K4 User := TRUE ; //K4, K5 og K6 er på i high
89 K5_User := TRUE ;
 90 K6 User := TRUE ;
 91
92 Wh Total Bat := Cap Selector . Cap High ; // Verdi for Wh som skal
       benyttes hentes basert på batteri og last
93
              IF Consumer 0 THEN //Hvis man skrur på en forbruker går man
       over til standby
95 States := Standby ;
 96 Consumer 0 := FALSE ; //Resetter knapp
97 END IF
98
             IF Consumer 1 THEN //Hvis man skrur på en forbruker går man
       over til low
100 States := Low ;<br>101 Consumer 1 \div 5101 Consumer_1 := FALSE ; //Resetter knapp<br>102 END IF
              END<sub>IF</sub>
103
104 IF Consumer 2 THEN //Hvis man skrur på en forbruker går man
       over til med
105 States := Medium ;<br>106 Consumer 2 := FALS
                 Consumer 2 := FALSE ; //Resetter knapp
107 END IF
108
109 END CASE
110
111 //Landstrøm som energikilde. Dersom landstrømsbryter trykkes eller
       spenningen blir for lav
112 IF (Shore Switch OR ( V DC Select . V DC SEL <= ( 11.2 ) ) ) THEN
113 K2 Shore := TRUE ; //Landstrømkontaktor
114 Battery_State := FALSE ; //Brukes til å vise at batteri ikke brukes
       som energikilde i HMI<br>K1 Gen := FALSE ;
115 K1_Gen := FALSE ; //Generatorkontaktor
116 GenStop := TRUE ; //Rele Stopp generator
117 GenStart := FALSE ; //Rele Start generator
118 Shore_Switch := FALSE ; //Resetter landstrømknappen
119 Wh Count (Start := TRUE ) ; //FB for beregning av siste sekunds
       watttimer oppdateres
120
121 END IF
122
123 Wh Count Timer ( IN := K2 Shore ) ; //Timer for å summere opp wattimer med
       forrige estimat oppdateres
```

```
124
125 IF (Wh_Count_Timer . ET >= Temp_Time + T#1S) THEN //Endring i Wh
        summerer med forrige estimerte nivå på batteriet
126 Wh Total Bat := Wh_Total_Bat + Wh_Count . Wh_Bat ;
127 Temp Time := Wh_Count_Timer . ET ;
128 END IF
129<br>130
        LandTimer (IN := K2 Shore ) ; //Starter en 2 sektimer når K2_shore går på
131 IF (LandTimer . Q = TRUE AND (A AC IN RAW < 200.0 ) ) THEN //Hvis det
        etter 2 sek ikke er strøm inn fra land så går den over til batteri
132 Shore Off := TRUE ; //Varsel til HMI
        hvis det ikke gikk å koble til land
133 Battery Switch := TRUE ; <br>
133 Battery Switch := TRUE ;
        batteri
134 END IF
135<br>136
        IF (A AC IN RAW > 200) AND NOT K1 Gen THEN
137 Shore Off := FALSE ;
138 END IF
139
140 //Batteri som energikilde
141 IF Battery_Switch THEN<br>142 Battery State := TRUE;
142 Battery_State := TRUE ; //Til HMI for å si man går i batteridrift
143 K2_Shore := FALSE ; //Landstrømkontaktor<br>144 K1 Gen := FALSE : //Generatorkontaktor
144 K1_Gen := FALSE ;<br>
145 GenStop := TRUE :
            GenStop := TRUE ; //Rele stopp generator
146 GenStart := FALSE ; //Rele start generator<br>147 Battery Switch := FALSE : //Resetter batteriknann
            Battery Switch := FALSE ; //Resetter batteriknapp
148<br>149
149 //Nullstillingen av timer til Wh inn og ut<br>150 Wh Count (Start := FALSE, Time Var :=
150 Wh_Count ( Start := FALSE , Time_Var := T#0S ) ;<br>151 Wh_Count Timer ( IN := FALSE ) ;
151 Wh\_Count\_Timer (IN := FALSE);<br>152 Temp Time := THOS;
            Temp Time := T#0S;
153
154 END IF
155
156 // Generator som energikilde.
157 // Dersom generatorbryter trykkes eller spenningen blir for lav OG
        landstrøm ikke er tilkoblet
158 IF (Generator_Switch OR ( ( V_DC_Select . V_DC_SEL <= Volt_Min ) AND
        A AC IN RAW < 130 ) ) THEN
159 K2 Shore := FALSE ; //Landstrømkontaktor
160 K1_Gen := TRUE ;<br>161 GenStop := FALSE ;<br>161 GenStop := FALSE ;<br>161 GenStop := FALSE ;<br>161 GenStop := FALSE ;
            161 Censtop := FALSE ;<br>GenStop := FALSE ; //Rele stopp generator
162 Generator_Switch := FALSE ; //Resetter generatorknapp
163 Generator starter := TRUE ; //Rele start generator
164 Battery State := FALSE ; //Til HMI for å si man går i
        batteridrift
165
166 //Oppdatering av timere til Wh
167 Mh_Count (Start := TRUE);<br>168 Mh_Count Timer (IN := TRUE
            Wh_Count_Timer ( IN := TRUE , PT := T#15S ) ;
169 IF (Wh Count Timer . ET >= Temp Time + T#1S) THEN //Endring i Wh
        summerer med forrgie estimerte nivå på batteriet
170 Wh Total Bat := Wh_Total_Bat + Wh_Count . Wh_Bat ;
```

```
171 Temp Time := Wh_Count_Timer . ET ;
172 END IF
173
174 END IF
175
176 //Styring av generator<br>177     GenStart TP (IN := G
        GenStart TP ( IN := Generator starter ) ; //Startrelet
        pulserer høy i 1 sek til generatoren starter
178 IF ( ( A AC IN RAW > 175 ) AND NOT GenStart TP . Q ) THEN //Hvis det
        kommer strøm fra generator så slutter start relet å pulsere
179 Generator starter := FALSE ;
180 END IF
181
182
183 IF Generator starter = TRUE THEN //Sikkerhet for at K1 Gen blir på
184 GenStop := FALSE ;
185 KL_{Gen} := TRUE;<br>186 IF_{GenTemp}, decim
            IF GenTemp. decimal \leq 42.0 THEN
187 Servo := TRUE ; //Gir signal til å operere choke
188 END IF
189 GenStart := GenStart_TP . Q ;<br>190 ELSE
            190 ELSE
191 GenStart := FALSE ;
192 Servo := FALSE ;<br>193 END IF
        END IF
194<br>195
        //Alarm styring
196 Shore Not Connected S= Shore Off ; //Landstrøm ikke tilkoblet
197 Shore Not Connected R= ( Reset All OR Reset Shore Not Connected ) ;
198
199 High_Load S= (A_DC_BAT_RAW > 20000); //Trekkes høy last<br>200 High Load R= (Reset All OR Reset High Load OR (A DC BAT RAI
        \overline{20000} High_Load R= (Reset_All OR Reset_High_Load OR (A_DC_BAT_RAW < 20000));
201
        Low Voltage S= ( V DC Select . V DC SEL <= (11.3) ) ; //Spenning på
        batteri er lav
203 Low Voltage R= (Reset All OR Reset Low Voltage OR ( V DC Select . V DC SEL
        > (11.3) ) ) ;
204
205 Critical Low Voltage S= ( V DC Select . V DC SEL \leq ( 10.8 ) ) ; //Spenning
        på batteri er veldig lav
206 Critical Low Voltage R= ( Reset All OR Reset Critical Low Voltage OR (
        V DC Select . V DC SEL >(10.8) ) ) ;
207<br>208
        GenTemp High S= (GenTemp . decimal > 250 ) ; //Generator temp er høy
209 GenTemp High R= ( Reset All OR Reset GenTemp High OR ( GenTemp . decimal <
        250));
210
211 BatTemp High S= (BatTemp . decimal > 40) ; //Batteri temp er høy
212 BatTemp_High R= (Reset All OR Reset BatTemp High OR ( BatTemp . decimal <
        40 ) ) ;
213
214
215
216
```
## 9 POU: Power\_Time

```
1 //FB for å regne ut effektflyt og estimering av EOT (Estimated operating
       times)
 2 FUNCTION_BLOCK Power_Time
 3 VAR_INPUT
 4 END_VAR
5 VAR_OUTPUT
 6 //Watt inn/ut komponenter
 7 W Battery : REAL ;
8 WEMS : REAL ;
9 W Inverter : REAL ;
10 W_AC_IN : REAL ;
11 W AC OUT : REAL ;
12
13 //Estimated operating times
14 EOT High : TIME ;
15 EOT Medium : TIME ;
16 BOT_Low : TIME ;<br>17 BOT C : TIME :
         EOT c : TIME ;
18 EOT Standby : TIME ;
19
20 Wait_Estimates : BOOL ;<br>21 END VAR
21 END_VAR<br>22 VAR
      VAR
23 Wh Count : Wh In Out ;
24 Convert : Conversion ;
25 Cap_Selector : Capacity_Selector ;
26 V_DC_Select : V_DC_Selector ;
27 Cap23Ah : Capacity Estimator 23Ah ;
28 Cap100Ah : Capacity Estimator 100Ah ;
29 END_VAR
30
1 Cap23Ah ( ) ;<br>2 Cap100Ah ( )
 2 Cap100Ah () ;<br>3 Convert () ;
      Convert ( ) ;
 4 Wh_Count ( );<br>5 Cap Selector
 5 Cap_Selector ();<br>6 VDC Select ();
      V DC Select ( ) ;
 7
8 Wait Estimates := ( V DC Select . V DC SEL <= 12.75 ) ; //Spenningen over
      batteriet må være under 12,75 V
\alpha
```

```
10 WEMS := ABS ( Convert . A DC EMS * V DC Select . V DC SEL ) ; //Watt
      EMS/PLS
11 W_Battery := ABS ( Convert . A_DC_BAT * V_DC_Select . V_DC_SEL ) ; //Watt
      batteri
12 WACIN := Convert . A AC IN * 230.0 ; //Watt AC
      inn
13 WAC OUT := Convert . A AC OUT * 230 ; //Watt AC ut
14
15 IF K1 Gen OR K2 Shore THEN //Regner ut Watt til inverter fra Watt
```

```
til batteri og EMS
16 W Inverter := W Battery + W EMS ;
17 ELSE<br>18 VW Inverter := W Battery - W EMS ;
19 END_IF
20
21 //Regner ut EOT verdier i de ulike driftstilfellene<br>22 BOT High := REAL TO TIME (3600000 * Cap Selector . C
22 EOT_High := REAL_TO_TIME ( 3600000 \star Cap_Selector . Cap_High / W_Battery ) ;<br>23 EOT Medium := REAL TO TIME ( 3600000 \star Cap Selector . Cap Med / W Battery )
          EOT_Medium := REAL_TO_TIME ( 3600000 * Cap_Selector . Cap_Med / W_Battery ) ;
24 EOT_LOW := REAL_TO_TIME ( 3600000 \times Cap_Selector . Cap_Low / W_Battery ) ;<br>25 EOT_C := REAL_TO_TIME ( 3600000 \times Cap_Selector . Cap_C / W_Battery ) ;
          EOT C := REAL TO TIME ( 3600000 * Cap Selector . Cap C / W Battery ) ;
26 EOT_Standby := REAL_TO_TIME ( 3600000^{\circ} * Cap_Selector . Cap_Standby / W_Battery )
           ;
```
27

#### 10 POU: Volt Average

```
1 //FB for å regne ut gjennomsnittsverdi av spenning
 2 FUNCTION BLOCK Volt Average
 3 VAR_INPUT
 4 END_VAR<br>5 VAR OUT!
       VAR_OUTPUT
 \overline{V} DC AVERAGE : REAL ;
 7 END_VAR
\begin{array}{ccc} 8 & & \textbf{VAR} \\ 9 & & \end{array}9 AverageTimer : TON ;<br>10 TempTime : TIME ;
           TempTime : TIME ;
11 Values : ARRAY [ 1 . . 100 ] OF REAL ;
12 Convert : Conversion ;
13 n : INT ;
14 k : INT ;
15 ArraySum : REAL ;
16 i : INT ;
17 END_VAR
18
```

```
1 // Oppdaterer spenningsmåleren<br>2 Convert () ;
      Convert ( ) ;
 3 // Starter timeren
 4 AverageTimer ( IN := TRUE , PT := T#15H ) ;
 5
      IF (AverageTimer . ET >= TempTime + T#3S270MS) THEN // Skal ikke
      gjennomføres oftere enn hvert 3. sek og 270 ms
7
8 // Flytter alle verdier ett hakk videre i "Values" og frigjør plass til
       en ny verdi i den første.
9 FOR n := 1 TO 99 DO
10 Values [ n ] := Values [ n + 1 ] ;
11 END_FOR
12
13 // Mater inn aktuell spenning i dne nye ledige plassen ved batteridriftm
       ved land/generatur mates 0 inn.
14 IF NOT (K1 Gen OR K2 Shore ) THEN
15 Values [100] := Convert . V DC ;
16 ELSE
```

```
17 Values [ 100 ] := 0 ;
18 END IF
19
20 // Summerer opp og teller alle verdier over 0.
21 FOR i := 1 TO 100 DO
22 IF Values [i ] > 0 THEN<br>23 ArraySum := ArraySum
23 ArraySum := ArraySum + Values [i];<br>24 k := k + 1;24 k := k + 1 ;<br>25 END IF
25 ED\_IF<br>26 END FOR
          END FOR
27
28 // Deler summen på antall verdier over 0, deler på 1 dersom det ikke er
      noen verdier over 0.
29 IF k > 0 THEN
30 V DC AVERAGE := ArraySum / k ;
31 ELSE
32 k := 1 ;<br>33 V DCAV DC AVERAGE := ArraySum / k ;
34 END IF
35
36 // Nullstiller antall verdier og summen. Gjør klar for å telle på nytt.
37 k := 0;38 ArraySum := 0 ;
39 TempTime := AverageTimer . ET ;
\begin{array}{c} 40 \\ 41 \end{array}END IF
42
```
## 11 POU: V\_DC\_Selector

```
1 //FB for å velge om man skal bruke gjennomsnitt verdi eller nåtid verdi av
       spenningsmåling
 2 FUNCTION BLOCK V DC Selector
 3 VAR INPUT
 4 END_VAR<br>5 VAR OUT
       VAR OUTPUT
 6 V DC SEL : REAL ;
 7 END_VAR
8 VAR
9 DC_Realtime : Conversion ;<br>10 DC_Average : Volt Average
           DC Average : Volt Average ;
11 END_VAR
12
```

```
1 DC Realtime ( ) ;
2 DC Average ( ) ;
3
4 //Hvis spenningen er mellom 12,75 og 11 V eller man går med land eller
      generator så bruker man nåtid verdi av spenning
IF ( DC Average . V DC AVERAGE > 12.75 ) OR ( DC Realtime . V DC > 11.0 ) OR (
      DC Average . V DC AVERAGE = 0.0 ) OR K2 Shore OR K1 Gen THEN
6 V DC SEL := DC Realtime . V DC ;
7 ELSE //Hvis ikke bruker man gjennomsnittsverdi
8 V DC SEL := DC Average . V DC AVERAGE ;
```
9 END IF 10

## 12 POU: Wh\_In\_Out

```
1 //FB for å regne ut Wh inn og ut av batteri
2 FUNCTION_BLOCK Wh_In_Out
3 VAR_INPUT
4 Start : BOOL ;
5 Time_var : TIME ;
6 END_VAR
7 VAR_OUTPUT
8 Wh_Bat : REAL ; //Endring av Wh inn/ut av batteri
9 END VAR
10 VAR
11 Wh Timer : TON ;
12 Convert : Conversion ;
13 END VAR
14
```

```
1 //Regner ut Wh inn til batteri når man går med landstrøm eller generator<br>2 //Multipliserer tiden med spenning og strøm inn til batteri
        2 //Multipliserer tiden med spenning og strøm inn til batteri
3 Wh Timer ( IN := Start , PT := T#15H ) ;
\mathbf{IF} (Wh_Timer . ET >= Time_var + T#1S) THEN<br>5 Convert ():
5 Convert ( ) ;<br>6 Wh Bat := \overline{z}Wh Bat := ABS ( ( TIME TO REAL ( Wh Timer . ET - Time var ) / 3600000 ) * (
        Convert . A DC BAT IN ) * ( Convert . V_DC ) ) ;
7 Time_var := Wh\_Timer . ET ;<br>8 END IF
        END IF
9
```